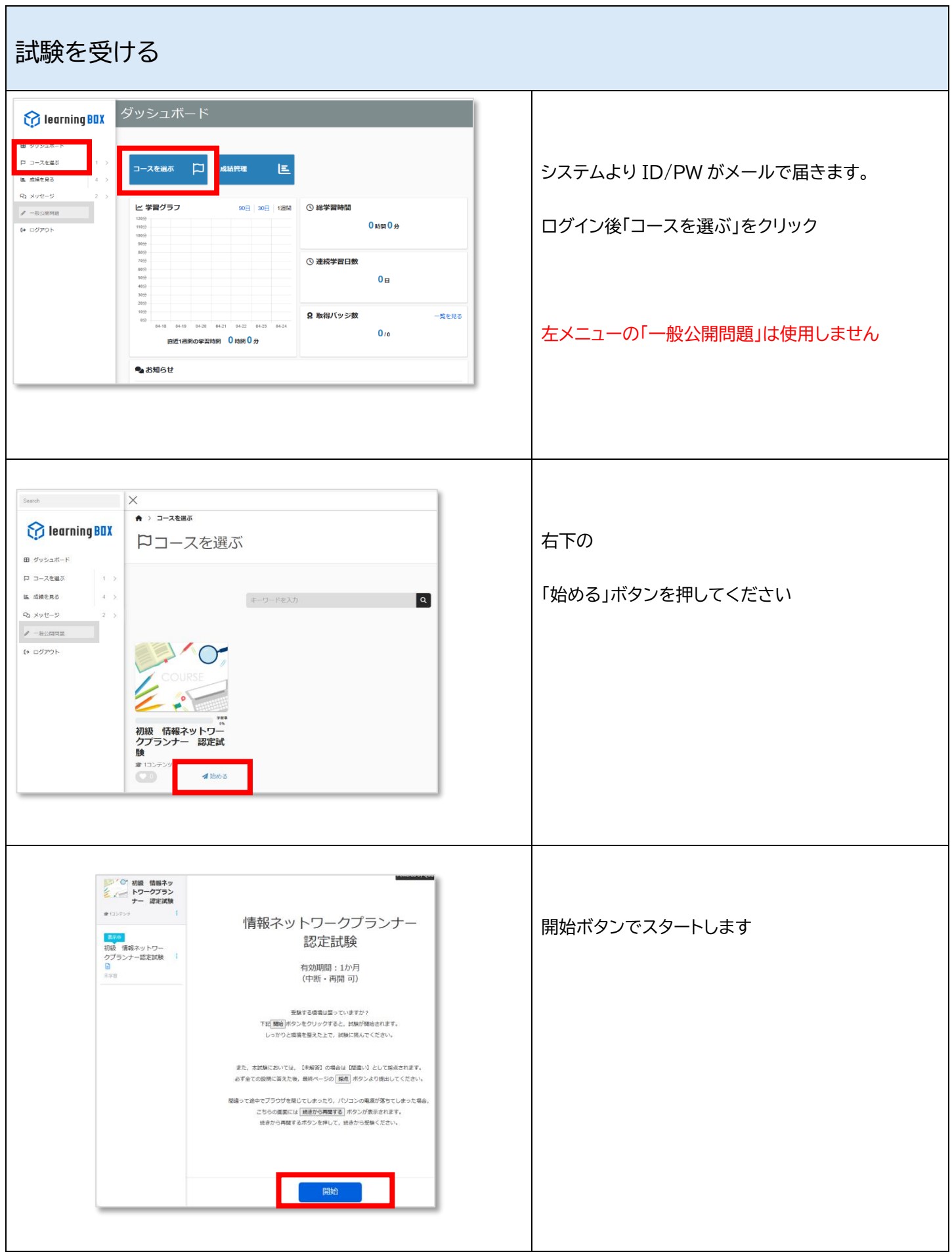

٦

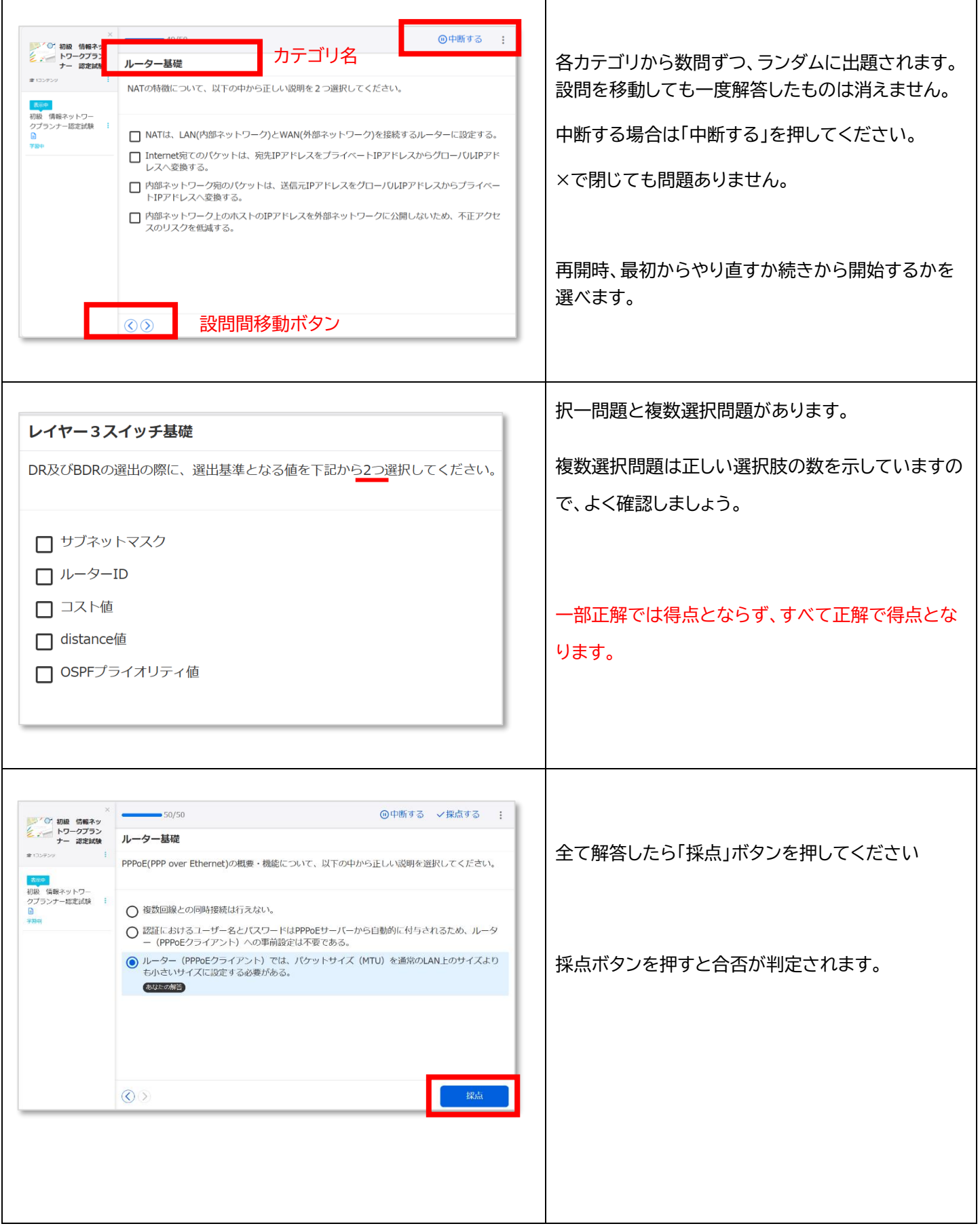

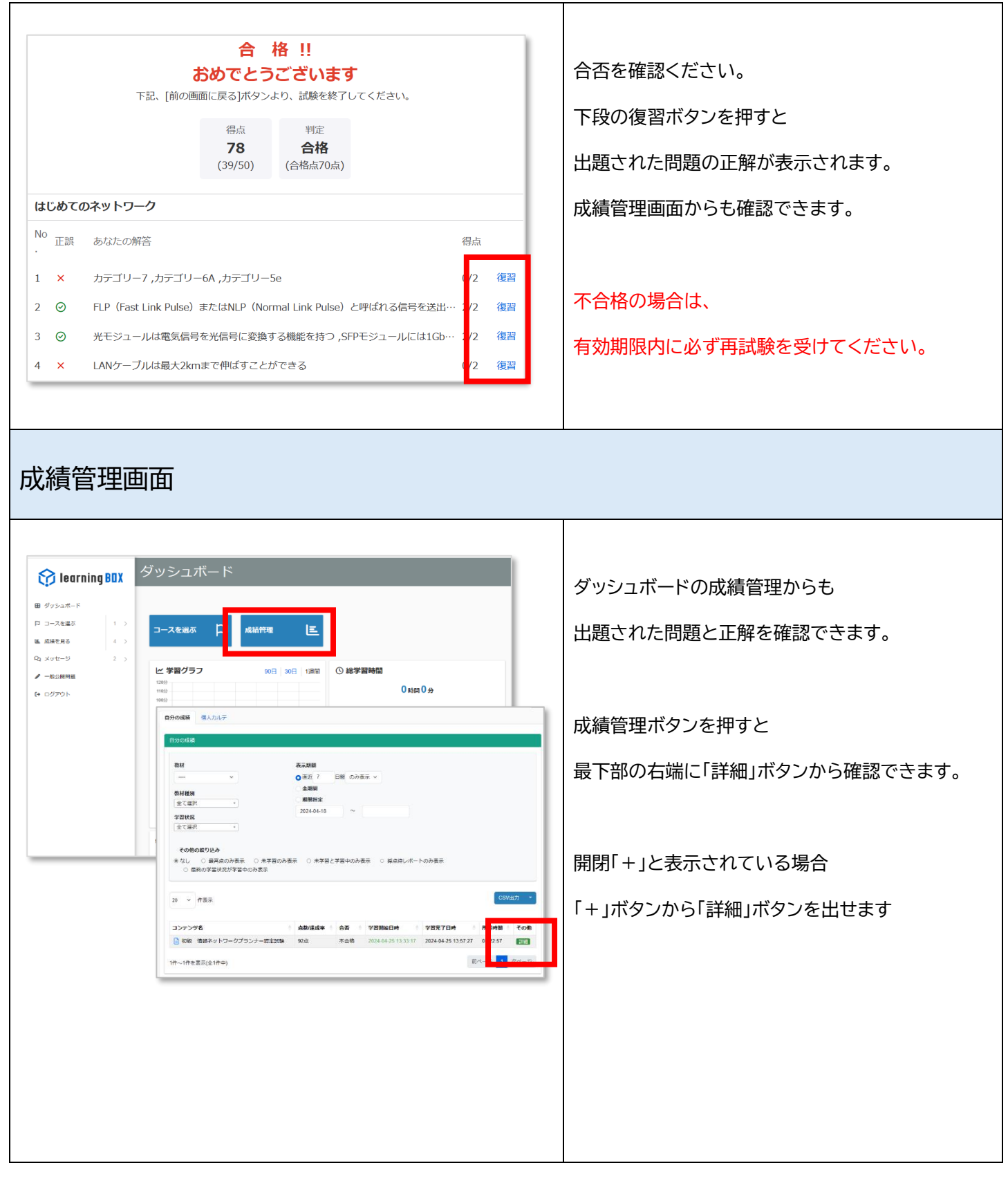

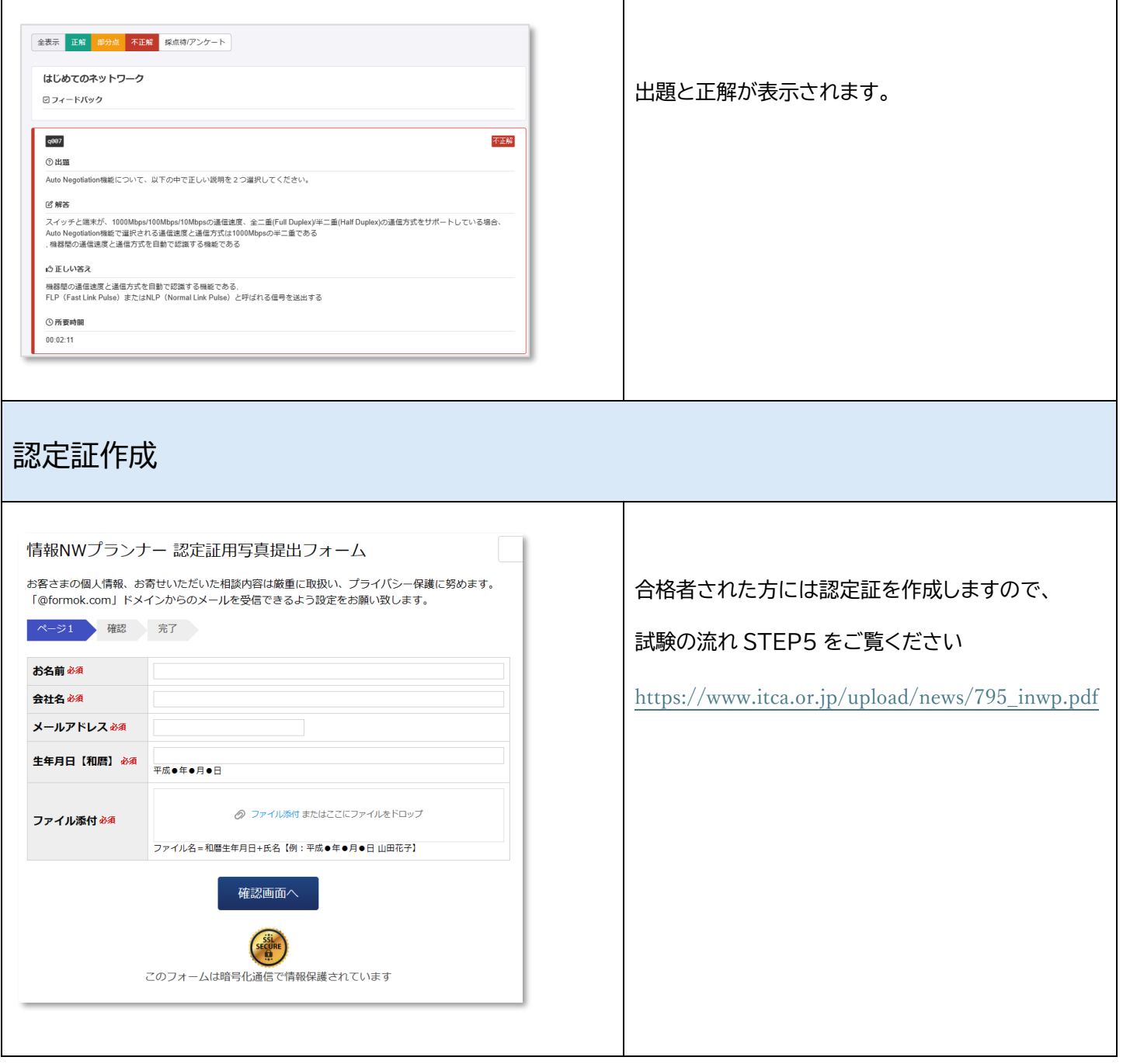